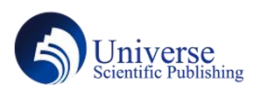

## 应用**MATLAB**解决线性代数的计算问题

胡 蝶

湖北汽车工业学院 湖北 十堰 442002

摘 要: 矩阵是线性代数的基础,它在机器学习算法、图像处理和数学建模等领域应用极为广泛,但它的计算量较大 且繁琐,需要耗费大量的时间。本文将应用Matlab解决线性代数中的计算问题,以提高学生的学习效率和解决实际问 题的能力。

关键词: 线性代数; Matlab; 线性方程组

## **Apply MATLAB to Solve the Computational Problem of Linear Algebra**

**Die Hu**

Hubei Institute of Automobile Industry, Shiyan, Hubei 442002

**Abstract:** Matrices are the basis of linear algebra, which is widely used in areas such as machine learning algorithms, image processing, and mathematical modeling, but it is computationally large and cumbersome, requiring a lot of time. This paper will apply Matlab to solve computational problems in linear algebra to improve students' learning efficiency and ability to solve practical problems.

**Keywords:** Linear algebra; Matlab; System of linear equations

数字时代的到来,让计算机科学分支的人工智能实现飞 速发展,机器学习是实现人工智能的方法,而线性代数是 机器学习的理论基础,在此背景下,将线性代数与计算机 软件融合是非常必要的。为了让学生能够跟上时代的步 伐,培养应用线性代数的理论知识解决实际问题的能力, 更好的服务社会。本文将MATLAB应用于线性代数的教 学中,初步探讨如何利用MATLAB软件解决线性代数中 的若干问题。

## 1 行列式的值

行列式是为求解线性方程组而引入的,它是研究矩阵 的一个重要工具。对于低阶行列式的求解一般采用定义法 直接求解,对于高阶行列式,一般先将原行列式通过初等 行(列)变换,然后按行(列)展开或者转化成上(下) 三角行列式求解,行列式的阶数越高,求解过程越困难。 因此,在教学过程中应用Matlab 求解高阶行列式是非常 有必要的。

例 1:计算下列四阶行[列式](#page-0-0)

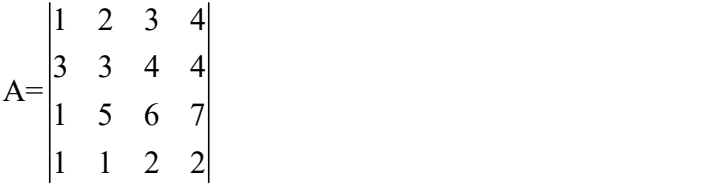

Matlab编程如下:  $>>A=[1 \ 2 \ 3 \ 4;3 \ 3 \ 4 \ 4; 1 \ 5 \ 6 \ 7; 1 \ 1 \ 2 \ 2];$ >>fprintf('行列式的值= %0.0f \n',det(A))

可得:行列式的值=-6。

2 Matlab在矩阵中的应用

矩阵既是线性代数课程中的重点也是难点,矩阵的乘 法运算和矩阵的初等变换等等都较为复杂,本节分别介绍 如何应用Matlab求解矩形的秩、逆、特征值及特征向量。

2.1 矩形的秩

矩阵的秩是指若矩阵 *A* 有一个 *r* 阶子式不等于零, 且所有的 *r* +1阶子式(如果存在的话)都为零,则称数 *r* 为矩阵 *A* 的秩,其中规定零矩阵的秩是零。在理论教 学中,对于矩形秩的计算,一般是将矩阵通过初等行变换 化成行阶梯形矩阵得出矩阵的秩,但在Matlab中只需要使 用rank(A)命令即可得到矩阵A的秩。

例 2: 已知短降 A=
$$
\begin{bmatrix} 1 & 2 & 1 \ 6 & 2 & 0 \ -5 & 0 & 1 \end{bmatrix}
$$

<span id="page-0-0"></span>基金项目:湖北省高等教育学会共同体建设项目一般课题 "三全育人理念下应用型工科院校数学课程群融入思政教 育的机制与路径研究"(2021ZD47)

作者简介:胡蝶,应用统计硕士,助教,研究方向为数据 分析与挖掘

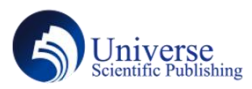

Matlab编程如下: Watch Table Table Table Table Table Table Table Table Table Table Table Table Table Table Table Ta

- $\gg$  A=[1 2 1;6 2 0;-5 0 1];
- >> fprintf('矩阵的秩= %0.0f \n',rank(A))
- 可得:矩阵的秩=2。
- 2.2 矩形的逆

 $\ln \ln A \geq n \ln \pi$  , 若存在  $n \ln \pi$  阵  $B$ , 使得  $AB = BA = E$ ,则称方阵  $A \not\equiv$ 可逆的,并称  $B \not\equiv A$  的 逆矩阵。在理论教学中,矩形秩的计算,一般采用初等行 (列)变换法或伴随矩阵法可求出矩阵的秩,但在Matlab 中只需要使用inv(A)命令即可得到矩阵的逆矩阵。

$$
M3: E \n\mathbb{E} \n\mathbb{E} \
$$

Matlab编程如下:

 $\gg$  A=[1 0 1;2 1 0; -3 2 -5];

- >> format rat
- $\gg$  inv(A)
- 可得 : カランド しんしゃ しんしゃ しんしゃ しんしゃ しんしゃ
- $-5/2$  1  $-1/2$  $ans = 5 -1 1$

 $7/2$  -1  $1/2$ 

2.3 特征值和特征向量

矩阵的特征值和特征向量运用领域非常广泛,它可以 运用于数学建模中的马尔可夫链模型和偏最小二乘回归 模型,也可以运用于机器学习中的层次分析法和主成分分 析法中。在理论教学过程中,对于矩阵特征值和特征向量

的计算, 一般是根据特征方程 |  $\lambda E - A$  = 0 求出特征值, 再

根据特征值求解对应的齐次线性方程组,从而得出特征向 量。但在Matlab中可通过 $[V, D] = eig(A)$ 的命令可求出 矩阵的特征值及特征向量。

$$
\varnothing 4: \Box \text{#} \mathbb{E} \mathbb{F} \mathbf{A} = \begin{bmatrix} 0 & -1 & -1 \\ -1 & 0 & -1 \\ -1 & -1 & 0 \end{bmatrix} \quad , \quad \n\mathbb{R} \mathbb{F} \mathbf{A} \mathbb{F} \mathbf{A} \mathbb{F} \mathbf{A} \mathbb{F} \mathbb{F} \mathbf{A} \mathbb{F} \mathbb{F
$$

特征值和特征向量。

Matlab编程如下:  $\gg$  A=[0 -1 -1;-1 0 -1; -1 -1 0]; >> format rat  $\gg$  [V,D]=eig(A)  $\gg$  diag(D)

可得 : カランド はんしゃ かんしょう かんしょう しんしゅう しんしゅう しょうかい

```
-780/1351 -523/1328 -535/748
V =-780/1351 7729/9468 237/14314
  -780/1351 -935/2213 1273/1822
    -2 \quad 0 \quad 0D = 0 1 00 0 1
     -2
ans = 11
```
3 Matlab在线性方程组中的应用

A= 2 1 0 -1 A 。 代数,机器学习算法中的多元回归分析和神经网络,工程 -3 2 -5 ,求矩阵 技术与经济领域中的很多问题都可以归结为线性方程组。 线性方程组在很多领域都有应用,如数学中的几何和 正因为线性方程组的应用比较广泛,所以研究线性方程组 的解法是非常具有意义的。在线性代数教学中,主要讲解 如何求解齐次线性方程组和非齐次线性方程组,本节分别 介绍如何应用Matlab求解齐次线性方程组和非齐次线性 方程组。

3.1 齐次线性方程组

齐次线性方程组的矩阵形式可以表示为 $AX = 0$ , 其 中  $A$  为  $m \times n$  的矩阵,  $X$  为  $n$  维未知列向量。

 $(1)$ 若  $R(A) = n$ , 则方程组只有零解。  $(2)$ 若  $R(A) < n$ , 则方程组有无穷解。 例 5: 求解齐次线性方程组

$$
\begin{cases}\n x_1 + x_2 + 3x_4 = 0 \\
 x_1 + x_2 - x_3 + x_4 = 0 \\
 5x_1 + 3x_2 + x_3 + x_4 = 0\n\end{cases}
$$

Matlab 编程如下:  $\gg$  A=[1 1 0 3;1 1 -1 1 ; 5 3 1 1 ];  $\gg$  X=null(A,'r') 可得:

$$
\begin{bmatrix}\n0 & -1 & -1 \\
-1 & 0 & -1 \\
-1 & -1 & 0\n\end{bmatrix}, \quad \n\begin{aligned}\n&\ddots\n\end{aligned}
$$
\n
$$
x = \frac{-8}{-2}
$$
\n
$$
x = k_1 \begin{bmatrix}\n5 \\
1 \\
-1 \\
-1\n\end{bmatrix}
$$
\n
$$
x = k_1 \begin{bmatrix}\n5 \\
-8 \\
-2 \\
-2\n\end{bmatrix}
$$
\n
$$
x = k_1 \begin{bmatrix}\n5 \\
-8 \\
-2 \\
1\n\end{bmatrix}, \quad \n\ddot{x} + k_1 \dot{y} + k_2 \ddot{y} + k_3 \ddot{y} + k_4 \ddot{y} + k_5 \ddot{y} + k_6 \ddot{y} + k_7 \ddot{y} + k_8 \ddot{y} + k_9 \ddot{y} + k_1 \ddot{y} + k_1 \ddot{y} + k_2 \ddot{y} + k_3 \ddot{y} + k_4 \ddot{y} + k_5 \ddot{y} + k_6 \ddot{y} + k_7 \ddot{y} + k_8 \ddot{y} + k_9 \ddot{y} + k_1 \ddot{y} + k_1 \ddot{y} + k_2 \ddot{y} + k_3 \ddot{y} + k_4 \ddot{y} + k_5 \ddot{y} + k_6 \ddot{y} + k_7 \ddot{y} + k_8 \ddot{y} + k_9 \ddot{y} + k_1 \ddot{y} + k_1 \ddot{y} + k_2 \ddot{y} + k_3 \ddot{y} + k_4 \ddot{y} + k_5 \ddot{y} + k_6 \ddot{y} + k_7 \ddot{y} + k_8 \ddot{y} + k_9 \ddot{y} + k_9 \ddot{y} + k_9 \ddot{y} + k_1 \ddot{y} + k_1 \ddot{y} + k_2 \ddot{y} + k_3 \ddot{y} + k_4 \ddot{y} + k_5 \ddot{y} + k_6 \ddot{y} + k_7 \ddot{y} + k_8 \ddot{y} + k_9 \ddot{y} + k_9 \ddot{y} + k_9 \ddot{y} + k_1 \ddot{y} + k_1 \ddot{y} + k_2 \ddot{y} + k
$$

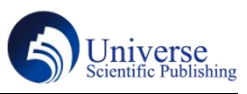

3.2 非齐次线性方程组

非齐次线性方程组的矩阵形式可以表示为  $AX = b$ , 其中  $A \nmid m \times n$  的矩阵,  $X \nmid n$  维未知列向 量,  $b$  为 $m$  维未知列向量。如果  $A$  是方阵, 且  $A$  的行 列式不等于 0, 则可以使用克莱姆法则求非齐次线性方程 1 1 2 2 组的解,否则,就使用高斯消元法求解。用高斯消元法求 解时,线性方程组的解主要有 3 种情况。<br>  $X =$ 

(1)若  $R(A) = R(A,b) = r = n$ , 则方程组有唯一  $\mathfrak{m}_{\circ}$  , where  $\mathfrak{m}_{\circ}$  , we have the set of  $\mathfrak{m}_{\circ}$ 

 $(2)$  若  $R(A) = R(A,b) = r < n$ , 则方程组有无穷  $\mathfrak{m}_{\circ}$  , where  $\mathfrak{m}_{\circ}$  , we have the set of  $\mathfrak{m}_{\circ}$ 

 $(3)$ 若  $R(A) \neq R(A,b)$ ,则方程组无解。

在Matlab中,当线性方程组只有唯一解时,方程组可 采用逆矩阵法和克莱姆法则对方程组进行求解。

例 6: 求解非齐次线性方程组

1 2 3 4 2 3 4 1 2 3 4 1 2 3 4 1 2 1 2 3 2 4 2 3 5 8 7 *x x x x x x x x x x x x x x x* 解法一:逆矩阵法 Matlab编程如下: >> A=[1 1 1 1; 0 1 -1 2 ;2 3 2 4;3 5 1 8]; >> b=[1;1;2;7]; >> X=inv(A)\*b 可得:

$$
4\overline{a}
$$

$$
X = \frac{-4}{-1}
$$

解法二:克莱姆法 Matlab 编程如下:  $\gg$  A=[1 1 1 1; 0 1 -1 2 ; 2 3 2 4; 3 5 1 8];  $\gg$  b=[1;1;2;7];  $\gg$  D= det(A) ;  $\gg$  A1=[1 0 2 3]';  $\gg$  A2=[1 1 3 5]';  $\gg$  A3=[1 -1 2 1]';  $\gg$  A4=[1 2 4 8]';  $\gg$  X1=det([b A2 A3 A4])/D;  $>> X2=det([A1 b A3 A4])/D;$ 

```
\gg X3=det([A1 A2 b A4])/D;
\gg X4=det([A1 A2 A3 b])/D;
\gg X=[X1;X2;X3;X4]
可得:4
 4
 1
 2
X =-4
 -1
```
在Matlab中,当线性方程组为无穷解时,此时需要使 用pinv(A)命令,先求出A的广义逆矩阵,然后进行方 程组求解。

例 7: 求解非齐次线性方程组

1 2 4 2 3 1 2 3 2 4 3 2 2 3 2 2 6 3 *x x x x x x x x* Matlab编程如下 >> A=[1 2 0 4; 0 2 2 0 ;2 2 6 0] >> b=[3;3;3] >> format rat >> B=null(A,'r') >> X=pinv(A)\*b 可得:2 1 1 1 *B* 3 7 9 7 3 14 3 14 *X* 由上述方程组的通解为 1 2 3 7 1 9 7 1 3 14 1 3 14 *x k* <sup>其</sup>

 ${}_{\scriptstyle \mathrm{+}}$   $k_{\scriptstyle \mathrm{I}}$  为任意常数。

4 结论

本文分别应用Matlab对线性代数教学中基本问题进

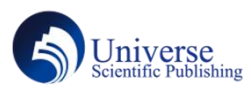

行编程求解,该教学方法不仅能够提高学生的学习积极 性,也能够让教师直观地讲授线性代数的理论基础,并且 也能为后续求解复杂的奇异矩阵秩和特征向量奠定了基 础。

## 参考文献:

[1] Daniele Bertaccin. Linear Algebra in Applicatio ns[J]. Journal of Applied & Computational Mathematics, 2021,10(1).

[2] 吴敬源.行列式在线性代数教学中的应用探讨[J]. 黑龙江科学,2021,12(19):84-85.

[3] 周琴.矩阵特征值和特征向量在实际中的应用及 其实现[J].高师理科刊,2019,39(07):8-10.

[4] Education-Mathematics Education; Study Results from Ruhr West University of Applied Sciences Update Understanding of Mathematics Education (Learning the concept of eigenvalues and eigenvectors: a comparative analysis of achieved concept construction in linear alge bra using ...)[J]. Journal of Mathematics,2020.

[5] 吴敬源.行列式在线性代数教学中的应用探讨[J]. 黑龙江科学,2021,12(19):84-85.